# **Praktikum Entwicklung von Mediensystemen mit iOS**

SS 2011

Michael Rohs michael.rohs@ifi.lmu.de MHCI Lab, LMU München

# **Milestones**

- 26.5.
	- Project definition, brainstorming, main functions, persona
- 9.6. (week 1)
	- Identify user needs (interview or observation)
	- Storyboarding, low fidelity paper prototyping
- 16.6. (weeks 2,3)
	- Test paper prototype with users
	- Start of software prototype development
- 30.6. (week 4)
	- Heuristic evaluation of software prototype
- 7.7. (weeks 5,6)
	- Think-aloud user study on software prototype
- 
- 21.7. (week 7)<br>
 Completion of software prototype, preparation of presentation
- 28.7.
	- Presentation of project results

### **Tasks**

- Present milestone results at meetings
- Meet with your group regularly
- 9.6.

– Present project idea, present persona, narrow down functionality

- 16.6.
	- Present interview results, storyboard, first paper prototype
- 30.6.
	- Present paper prototype test results (and plan for revision)
- 7.7.
	- Present results of heuristic evaluation (and plan for revision)
- 21.7.  $\leftarrow$  today
	- Present results of think-aloud user study (and plan for revision)
- 28.7.
	- Present complete project

# **EVALUATION**

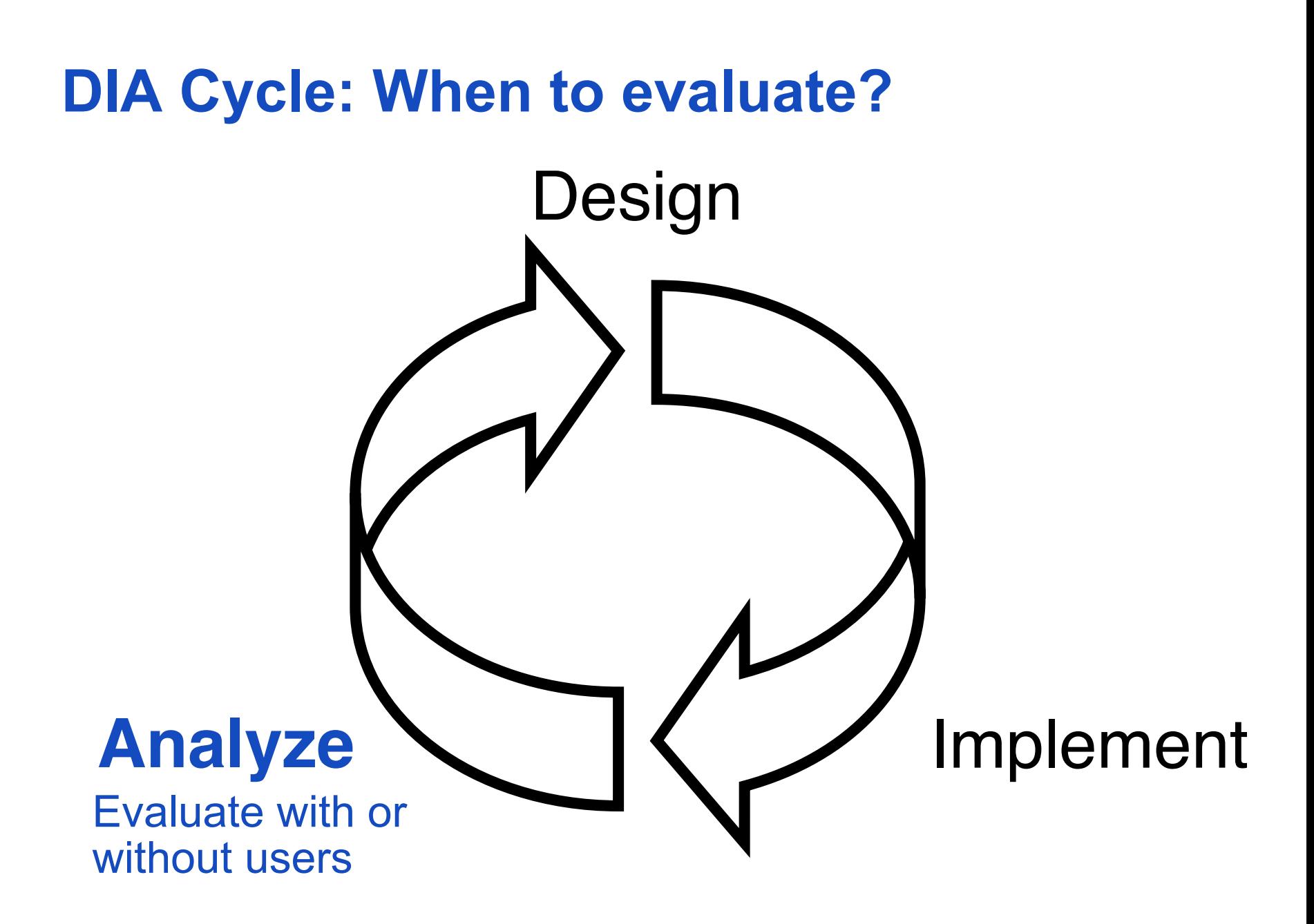

## **Think Aloud**

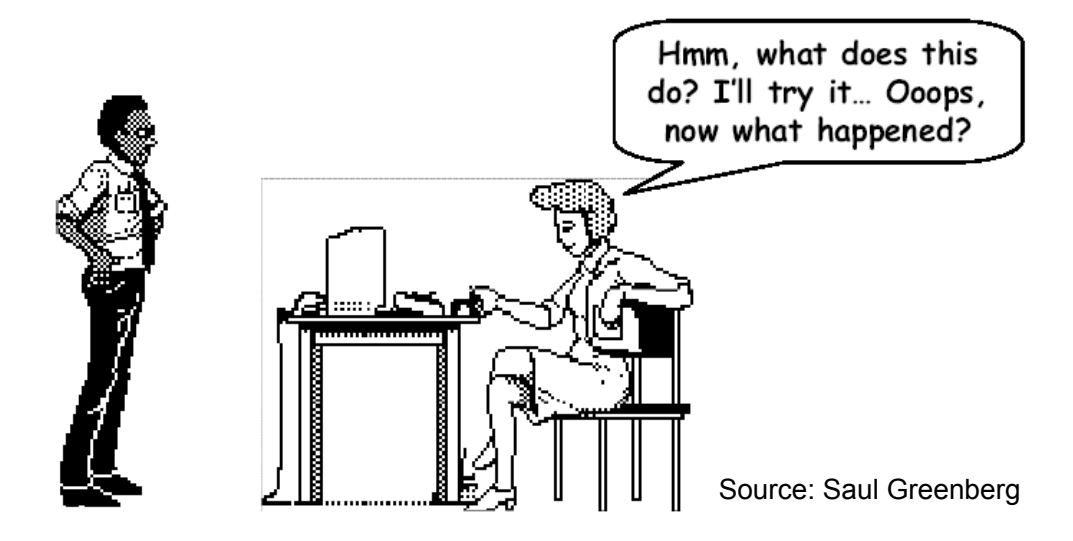

- As Silent Observation, but user is asked to say aloud
	- What he thinks is happening (state)
	- What he is trying to achieve (goals)
	- Why he is doing something specific (actions)
- Most common method in industry
- + Good to get some insight into user's thinking, but:
	- Talking is hard while focusing on a task
	- Feels weird for most users to talk aloud
	- Conscious talking can change behavior

# **MEMORY MANAGEMENT & INSTRUMENTS**

# **Reference Counting**

#### • Object reference life cycle:

myobject =  $[[MyClass$  alloc] init];  $\frac{1}{2}$  reference count = 1 after alloc [myobject retain]; // increment reference count (retainCount == 2) [myobject release]; // decrement reference count (retainCount == 1) [myobject release]; // decrement reference count (retainCount == 0) // at this point myobject is no longer valid, memory has been reclaimed [myobject someMethod]; // error: this will crash!

- Can inspect current reference count:  $NSLog(\omega$ "retainCount = %d", [textField retainCount]);
- Can autorelease (system releases at some point in future) [myobject autorelease]; Used when returning objects from methods.

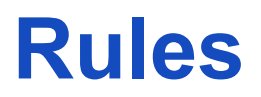

- Memory rule: You are responsible for objects you allocate or copy (i.e. "allocate" or "copy" is some part of the name)!
- Not responsible:

NSData \*data = [NSData dataWithContentsOfFile:@"file.dat"];

• Responsible:

NSData \*data = [[NSData **alloc**] initWithContentsOfFile:@"file.dat"];

• Responsible:

NSData \*data2 = [data **copy**];

• Never release objects you are not responsible for!

# **Objective C - Class**

#### In .h file:

#import <Foundation/Foundation.h>

@interface Employee : NSObject { //Instance vars here NSString \*name; int salary; int bonus;

```
} 
// methods outside curly brackets
```

```
- (void)setSalary:(int)cash withBonus:(int)extra 
@end
```
# **Objective C Properties**

```
• .h file:
```

```
@interface MyDetailViewController : UIViewController { 
        NSString *labelText; 
    } 
    @property (nonatomic, retain) NSString *labelText; 
    @end
• .m file:
    @synthesize labelText; 
        -(void)someMethod { 
        self.labelText = @"hello";
    } 
                                        creates accessor methods: 
                                       setLabelText (retains/releases) 
                                             and getLabelText. 
                                             dot-syntax means: use property's 
                                              setLabelText accessor method, 
                                                   will retain the object 
              equivalent to 
       [self setLabelText:@"hello"];
```
# **Implicit Setter/Getter Accessor Methods**

- .h file: @property (nonatomic, retain) NSString \*labelText;
- m file: @synthesize labelText;
- Automatic creation of accessor methods:
	- (void) setLabelText:(NSString \*)newLabelText {

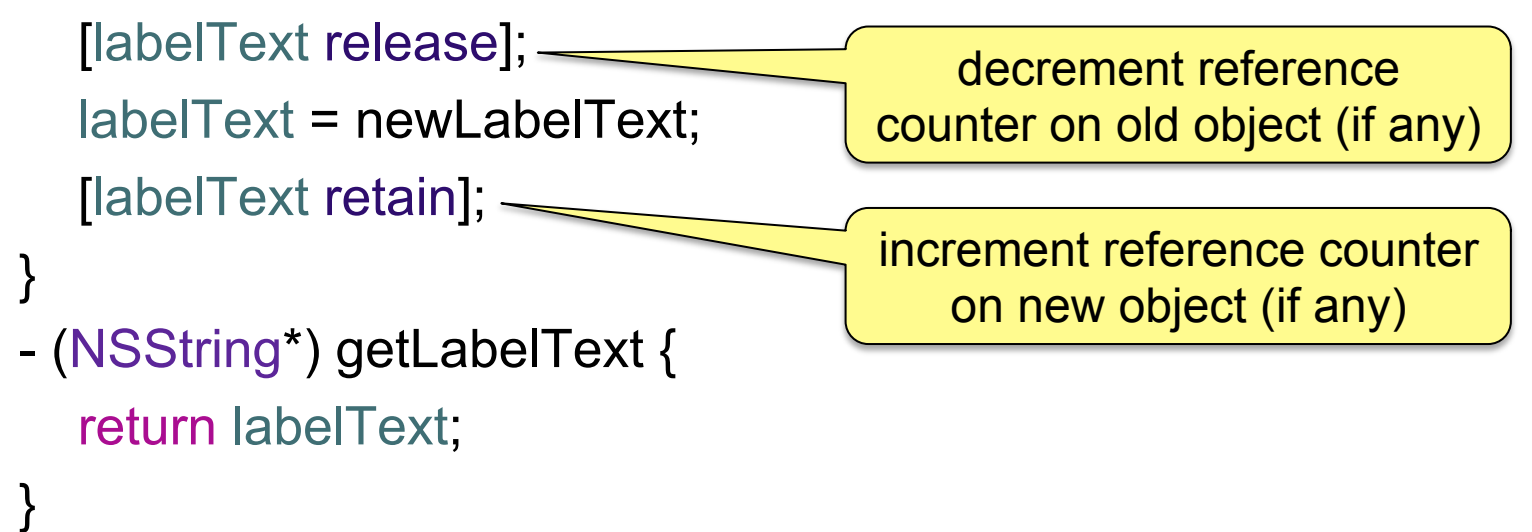

• Properties are accessible from other classes, data members only if declared @public

### **Property Attributes**

- Writability: readwrite (default), readonly
- Setter semantics: assign, retain, copy
- Atomicity: atomic (default), nonatomic
- "readonly" means only a getter, but no setter accessor method is generated by @synthesize

# **Analyzing Code**

• Xcode static analysis for simple problems

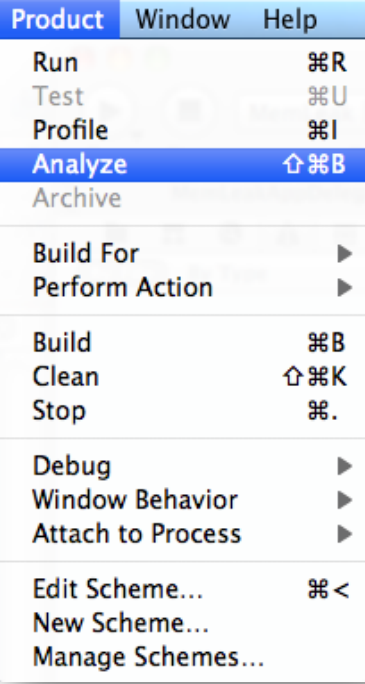

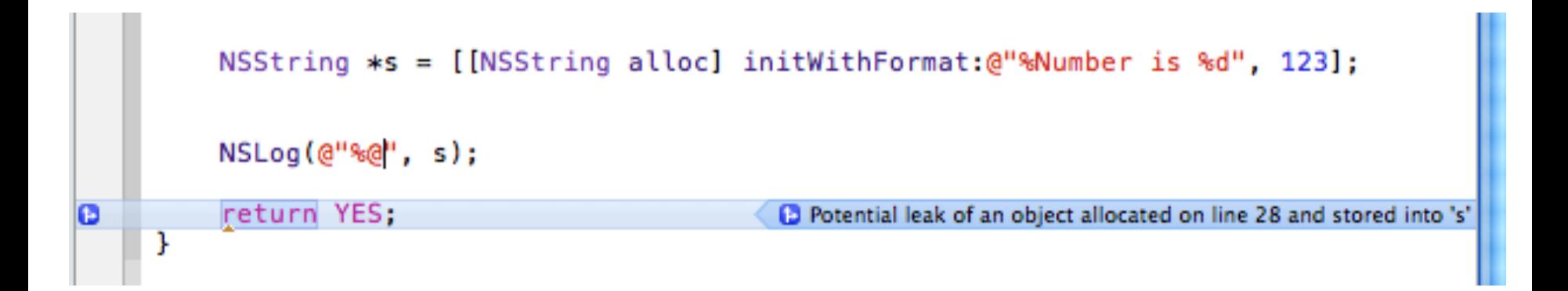

# **Profiling Code**

• Analyzing runtime behavior

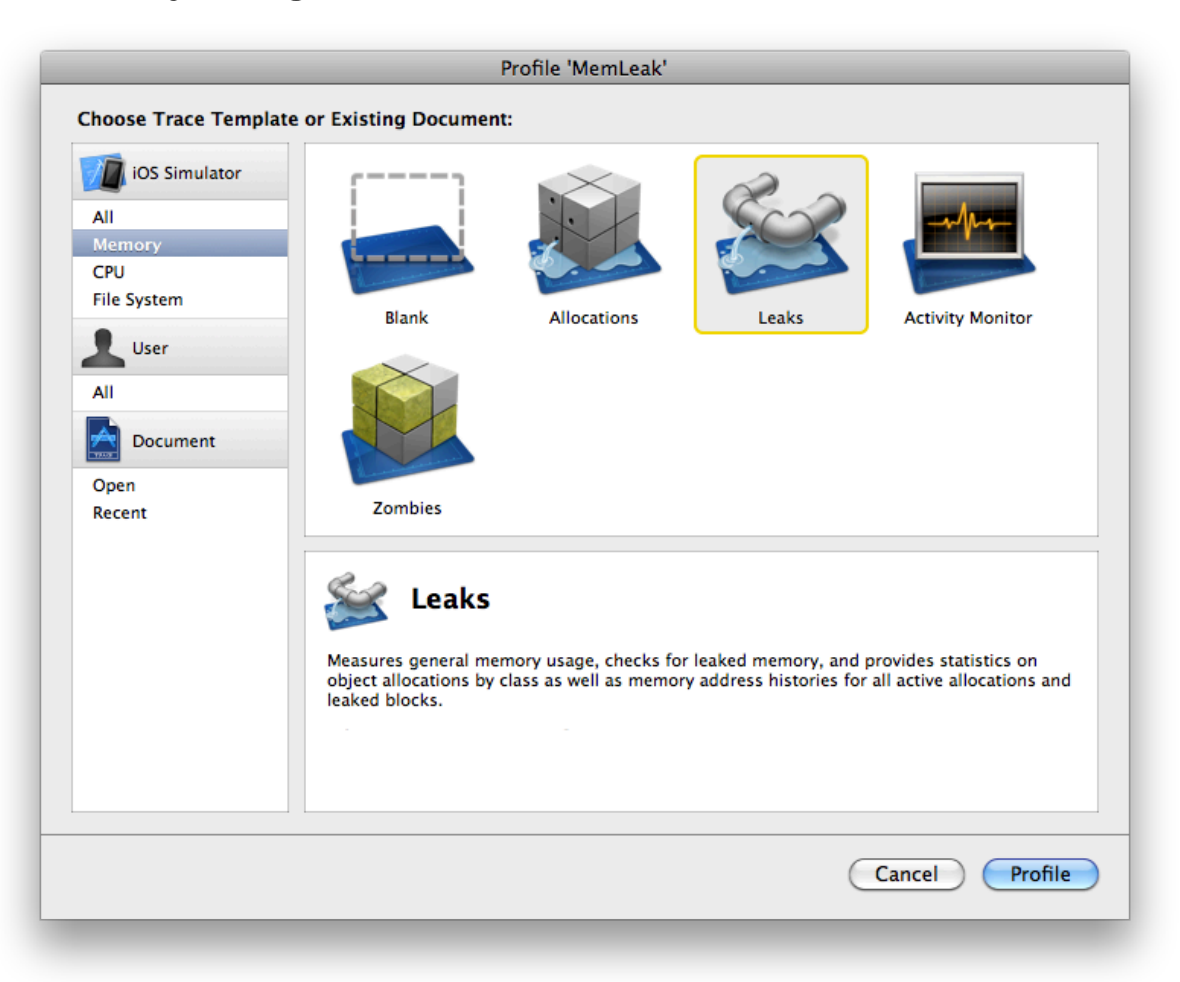

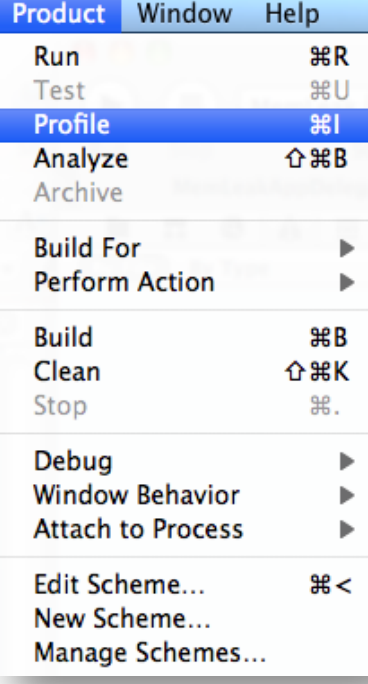

# **Profiling Code**

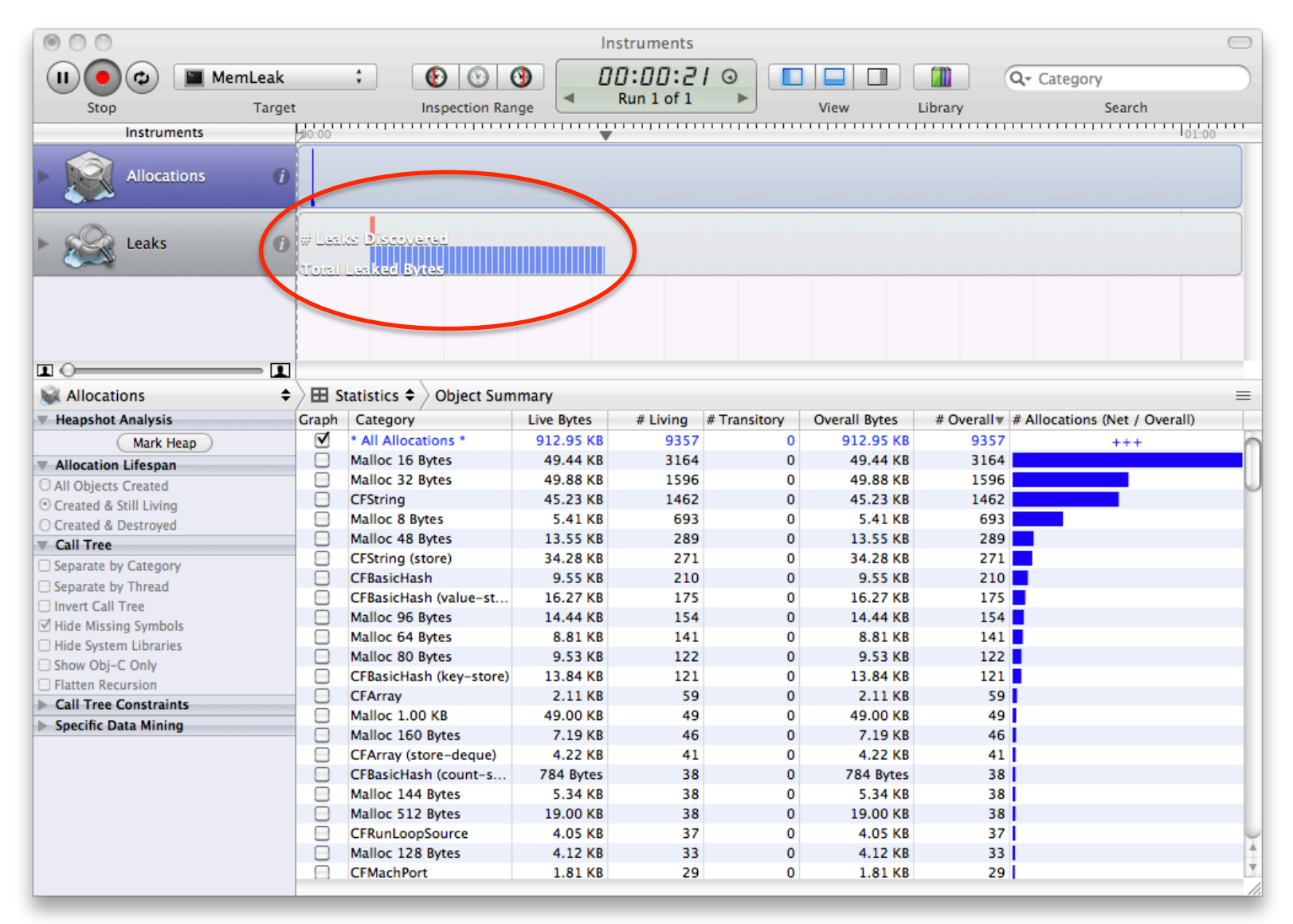

# **Profiling Code**

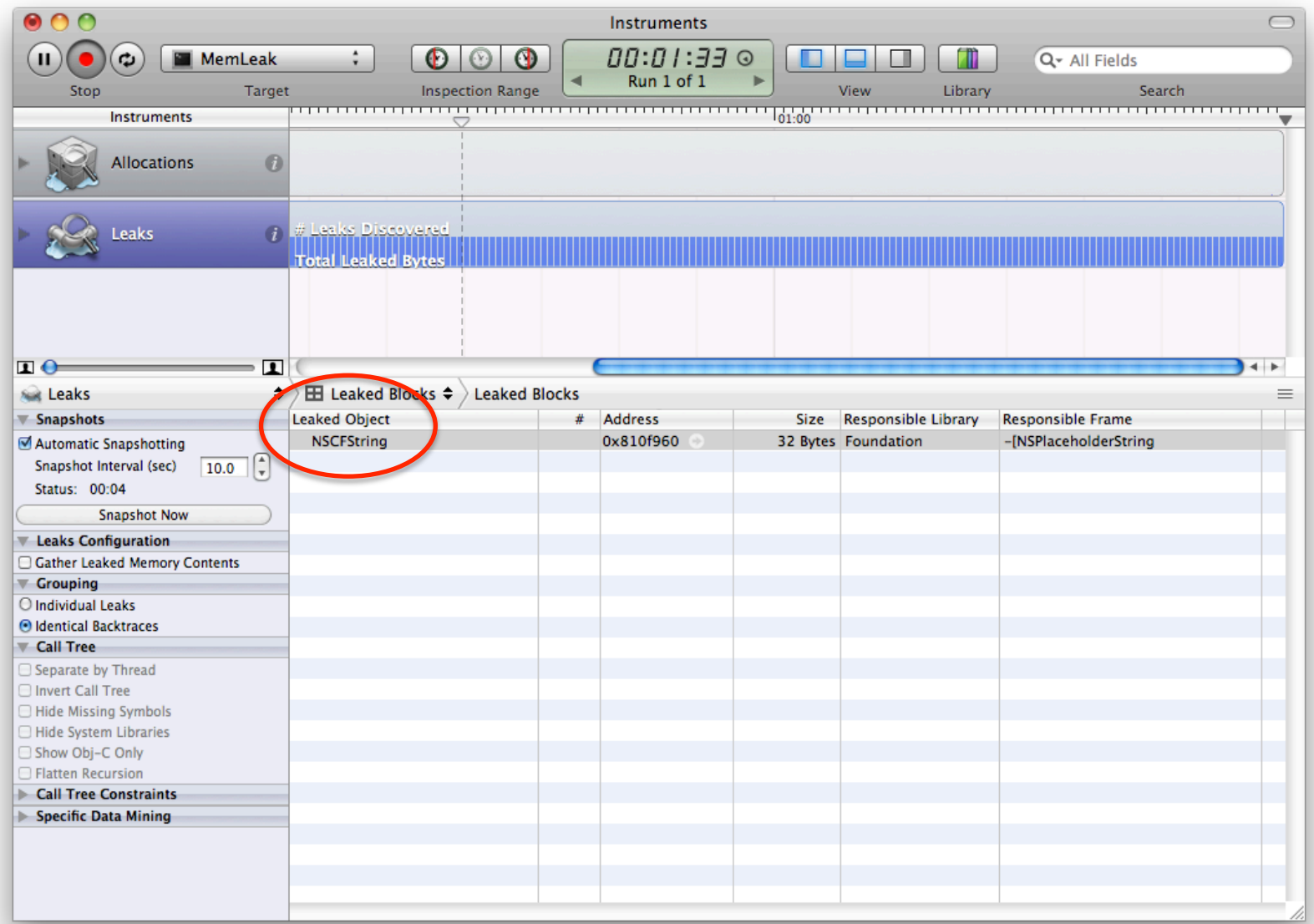

# **Best Method Avoiding Memory Leaks**

- Program carefully, think hard
- Follow the memory management rules

• Ugly truth: Some leaks are in the frameworks as well!

### **Presentation Structure**

- Target audience of presentation: investors
	- Imagine getting funding for a startup company
- Suggested presentation outline (7 minutes per group)
	- Group and product introduction (1 min)
	- Target user group (1 min)
	- Important features (1 min)
	- Role-play of usage scenario, presentation of interaction techniques (3 min)
	- Design process, design principles, challenges (1 min)